#### Exceptional service in the national interest

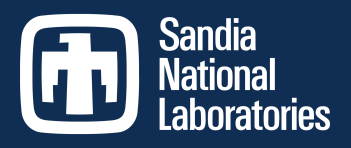

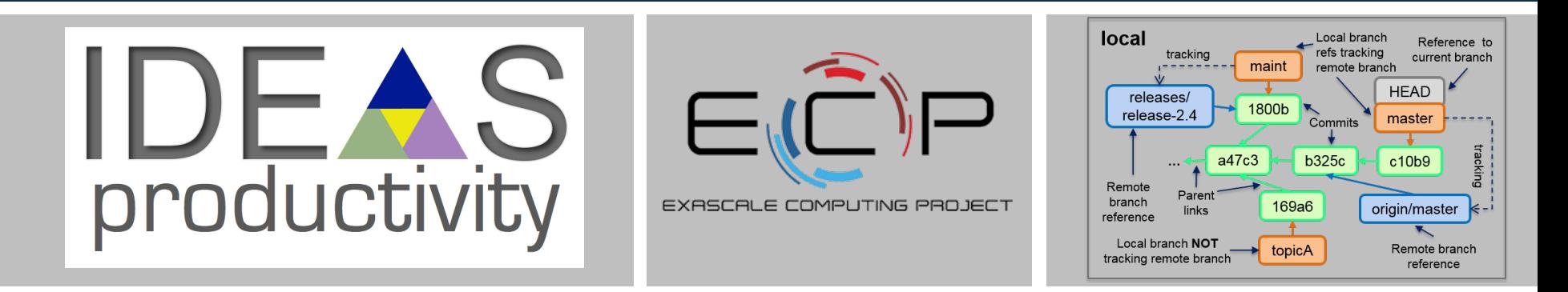

#### Intermediate Git

#### Dr. Roscoe A. Bartlett Sandia National Laboratories

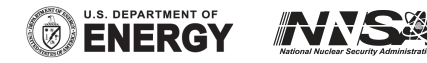

Sandia National Laboratories is a multimission laboratory managed and operated by National Technology and Engineering Solutions of Sandia, LLC, a wholly owned subsidiary of Honeywell International, Inc., for the U.S. Department of Energy's National Nuclear Security Administration under contract DE-NA0003525.

#### **Overview**

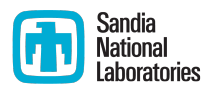

- Learn git as a data-structure and set of core algorithms to query and manipulate that data-structure.
- The git data-structure **IS** the best conceptual model for git.
- This data-structure can be seen in local git repo using:
	- git log --oneline --graph <ref>
	- gitk &
- Adopting/adapting workflows is easier once you have a basic understanding of the git data-structure and algorithms.
- Write personal cheat-sheet and memorize just the basic git commands for your adopted workflows (and Google the rest).
- Each project should document commands for adopted workflows (e.g. PETSc and Trilinos).

## Material Presented

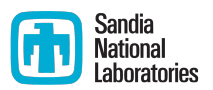

- IDEAS Project What-is and How-To Documents [\(https://ideas](https://ideas-productivity.org/resources/howtos/)[productivity.org/resources/howtos/](https://ideas-productivity.org/resources/howtos/))
	- *"What is Version Control?"* (just mention)
	- <u>"How to Do Version Control with Git in Your CSE Project"</u> (skim)
- Git Tutorial and Reference Collection:
	- Critical Beginner Git Usage Tips (skim)
	- **Visual Git Reference (in depth)**
	- Visualizing Git Concepts with D3 (git revert, fetch, pull, push, tag)
	- The Git Object Model (skim)

**Goal:** Present some basics and gain some comfort & familiarity with these sites so that you can go back and complete the learning of the basic git data-structures and core algorithms.

# The Distributed Git Data-Structure

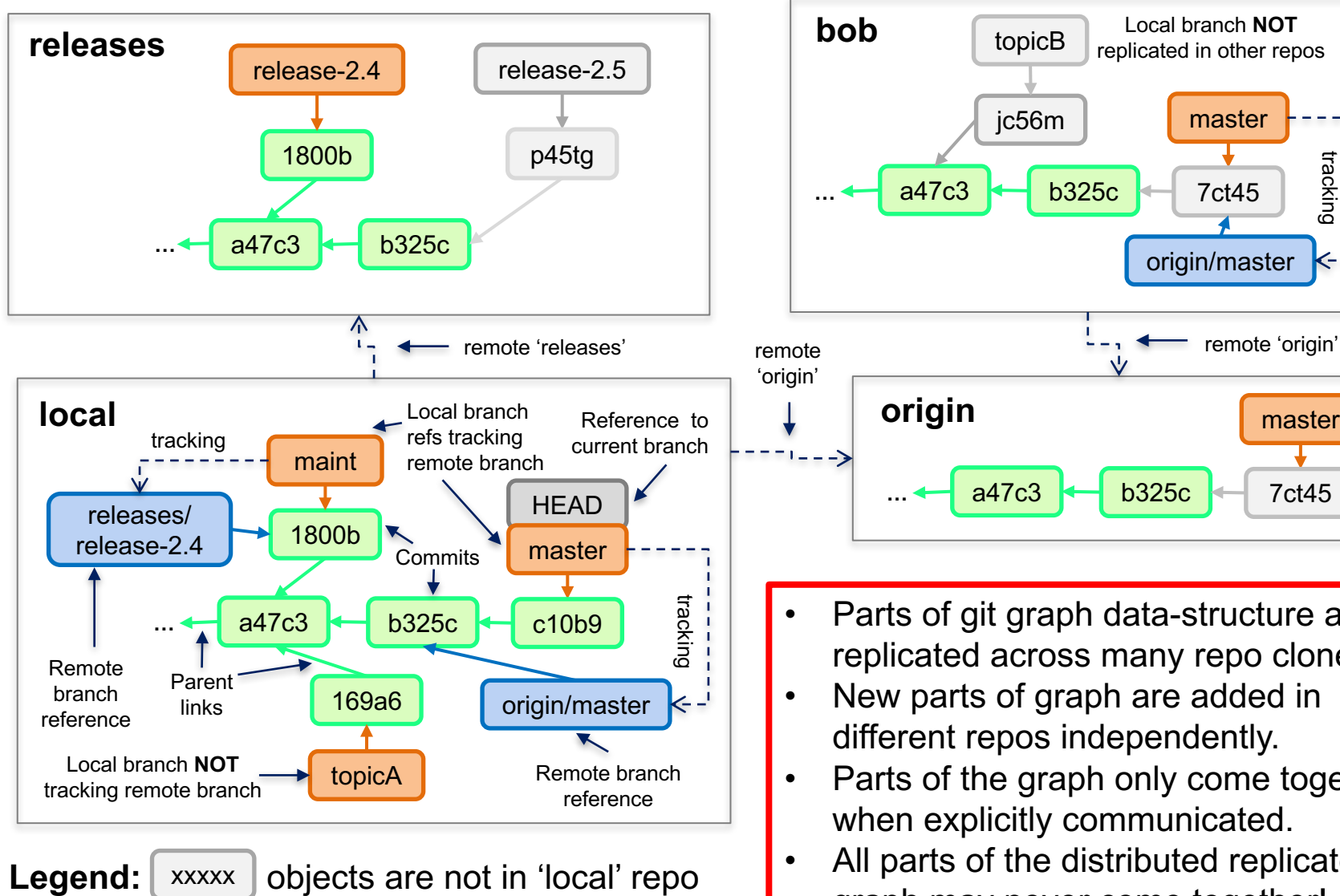

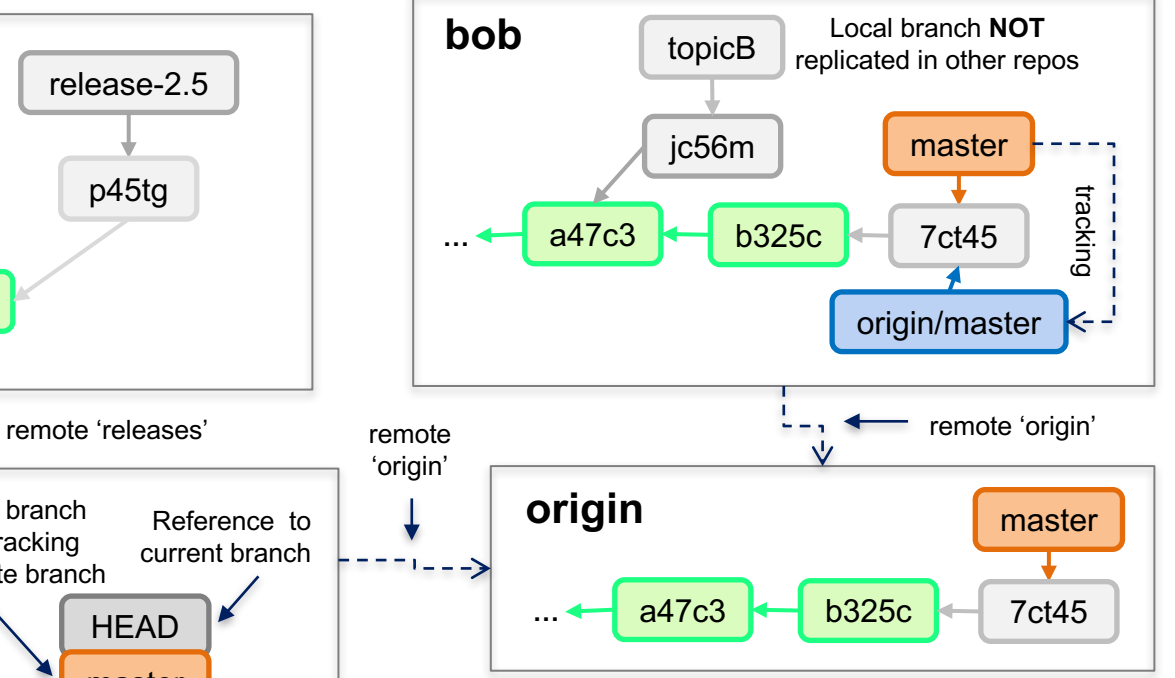

- Parts of git graph data-structure are replicated across many repo clones.
- New parts of graph are added in different repos independently.
- Parts of the graph only come together when explicitly communicated.
- All parts of the distributed replicated graph may never come together!

Sandia **National** Laboratories

## Summary

- Learn git as a data-structure and set of core algorithms to query and manipulate that data-structure.
- The git data-structure **IS** the best conceptual model for git.
- This data-structure can be seen in local git repo using:
	- **git log** --oneline --graph  $\le$ ref>
	- gitk &
- Adopting/adapting workflows is easier once you have a basic understanding of the git data-structure and algorithms.
- Write personal cheat-sheet and memorize just the basic git commands for your adopted workflows (and Google the rest).
- Each project should document commands for adopted workflows (e.g. PETSc and Trilinos).